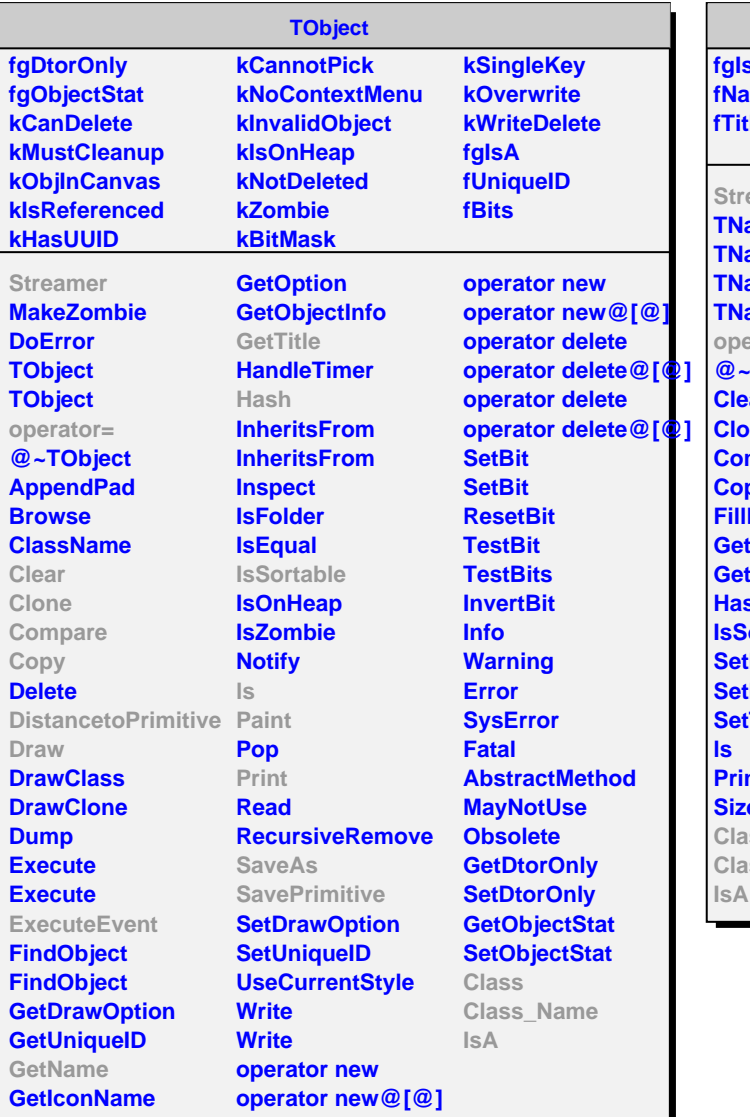

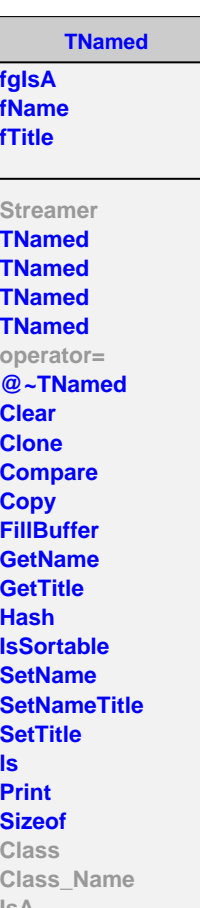

**TSpline fgIsA fDelta fXmin fXmax fNp fKstep fHistogram fGraph fNpx Streamer TSpline operator= BuildCoeff TSpline TSpline @~TSpline GetKnot DistancetoPrimitive Draw ExecuteEvent GetDelta GetHistogram GetNp GetNpx GetXmin GetXmax Paint Eval SaveAs SetNpx Class Class\_Name IsA**

**TSpline3 fgIsA fPoly fValBeg fValEnd fBegCond fEndCond Streamer BuildCoeff SetCond TSpline3 TSpline3 TSpline3 TSpline3 TSpline3 TSpline3 TSpline3 TSpline3 operator= FindX Eval Derivative @~TSpline3 GetCoeff GetKnot SaveAs**

**SavePrimitive SetPoint SetPointCoeff**

**Test Class Class\_Name**

**IsA**

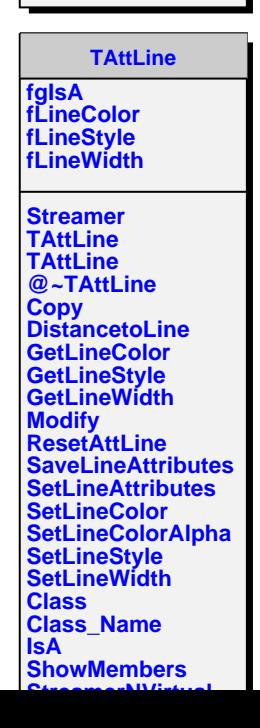